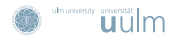

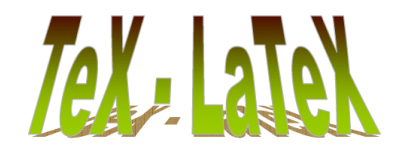

Prof. Dr. Stefan Funken, Dipl.-Ing. Christoph Erath | **21. April 2009 Einfuhrung in Wilfrum Matlab** in Latin Matlab **Einfuhrung in Wilfrum Matlab** | **21. April 2009** | **21. April 2009** | **21. April 2009** | **21. April 2009** 

WiMa-Praktikum (LATEX1/3)

- $\blacktriangleright$  Vorlesung: dienstags 12:45-14-ε
- Inhalt: Einführung in I<sup>A</sup>TEX, Matlab (C/C++ Prof. Schweiggert, Bloomberg-Terminal M. Lutz)
- **Praktikum: Anwesenheitspflicht.** einmaliges entschuldigtes Fehlen möglich Entschuldigung per Email an zugeteilten Tutor, C. Erath und S. Funken
- $\triangleright$  2. Teil,  $C/C++$  Programmierung und Bloomberg-Terminal folgt in August/September
- $\blacktriangleright$  erfolgreiche Teilnahme an beiden Teilen notwendig
- <sup>I</sup> weitere Informationen und Unterlagen siehe www.mathematik.uni-ulm.de/numerik/teaching/ss09/WiMaI/index.html
- Sprechstunden:<br>Prof. Dr. Stefan Eunken: Mo. 14-15. stefan funken@uni-ulm.de Prof. Dr. Stefan Funken: Mo. 14-15, stefan.funken@uni-ulm.de Dipl.-Ing. Christoph Erath: n.V., christoph.erath@uni-ulm.de

# **Page 3 Wima-Praktikum (LATEX) | 21. April 2009 | Funkcia / Erath Unix Grundlagen**

- <sup>I</sup> UNIX ist ein portables, einfach aufgebautes Betriebssystem (BS)
	- Multitasking-BS (Multiprocessing-BS)
	- Multiuser-BS (Mehrbenutzer-BS)
	- dialogorientiert
- UNIX ist geeignet für Laptops Großrechner
- Ken Thompson fing 1969 bei Bell Laboratories mit der Entwicklung von UNIX an, seit 1971 vollständig in C
- LINUX ist ein frei verfügbares Multitasking und Multiuser BS das<br>□ UNIX Sholich ict
- <sup>I</sup> Linus Torvalds begann 1991 LINUX zu entwickeln
- IINUX wird derzeit von Softwareentwicklern auf der ganzen Welt<br>weiterentwickelt, es sind sowohl Unternehmen als auch<br>Non-Profit-Organisationen und Einzelpersonen beteiligt, die dies als Hobby betreiben.
- <span id="page-0-1"></span><span id="page-0-0"></span>■ Kommandozeilen-Befehle von UNIX und LINUX stimmen überein.

### Shell

Eine Shell dient dazu auf einer direkten Ebene auf Details von Teilen des Betriebssystems zuzugreifen. Dies geschieht durch Kommandos, die durch [ENTER] abgeschlossen werden. Einfache Befehle sind:

- ls "list"; listet det Inhalt des aktuellen Verzeichnisses auf
- mkdir "make directory"; legt ein neues Verzeichnis an
	- cd " change directory"; wechselt in ein Verzeichnis
	- cp " copy"; kopiert Dateien / Verzeichnisse
	- mv "move"; benennt Dateien / Verzeichnisse um
	- rm "remove"; entfernt Dateien

Page 4 Wima-Proposition (LATEX1/3) | 21. April 2009 | Funken / Erat

- rm "<sub>a</sub>remove", entrem Dateien<br>**rmdir** "remove directory"; entfernt leere Verzeichnisse
- pwd "print working directory"; anzeige des aktuellen Arbeitsverzeichnisses
- man "manual"; Hilfe zu Befehlen

### Shell

vereinfachte Syntax der wichtigsten Befehle (optionale Argumente werden in eckigen Klammern angegeben):

- ls ls [PFAD]
- mkdir mkdir PFAD
	- cd cd [PFAD]
	- cp cp QUELLE [QUELLE2 QUELLE3 ...] ZIEL
	- mv mv QUELLE [QUELLE2 QUELLE3 ...] ZIEL<br>rm rm PFAD [PFAD2 PFAD3 ...]
	- PFAD bezeichnet nur Dateien
- rm rm -rf PFAD [PFAD2 PFAD3 ...] rekursives löschen von Dateien und Verzeichnissen ohne Rückfragen. gefährlich!
- rmdir rmdir PFAD
- pwd pwd
- man man PROGRAMMNAME

Abkürzigen für häufig verwendete Pfade:

- . das aktuelle Verzeichnis
- .. das eine Ebene höher liegende Verzeichnis
- ˜ das Heimatverzeichnis

#### Page 7 WiMa-Praktikum (LATEX1/3) <sup>|</sup> 21. April 2009 <sup>|</sup> Funken / Erath LATEX

### **T<sub>E</sub>X**

- TEX ist Programmiersprache für Textverarbeitung
	- entwickelt '77-'82 von Prof. Donald Knuth, Stanford University
	- Befehlsumfang etwa 300 Befehle
- <sup>I</sup> TEX it Freeware, aber eingetragenes Warenzeichen
	- entweder TEX oder TeX schreiben!
	- Versionsnummer konvergiert gegen <sup>π</sup>, derzeit 3.1415926
	- bei Knuths Tod wird Weiterentwicklung gestoppt und Versionnummer auf  $\pi$ gesetzt
- **I** TEX gilt als fehlerfreie Software
	- jeder gefundene Fehler wird derzeit mit USD 327,68 belohnt
- <span id="page-1-0"></span> $\blacktriangleright$  TEX erlaubt eigenes Schreiben von Makros
	- Makros ≈ Funktion
	- genauer:
		-
		- − Makro = Abkürzung für gewisse Befehlsfolge<br>− Intepreter ersetzt beim Übersetzen Abkürzung durch vollständigen Code<br>− entspricht etwa inline-Funktion in C
		-

# **Page6 With April 2009 | 21. April 2009 | 21. April 2009 | April 2009 | Erath LATEX Was sind TEX und LATEX?**

- $\blacktriangleright$  TEX und LATEX
- Vor- und Nachteile gegenüber Word

## **Page 8 William-Praktikum (MTp(3/3) | 21. April 2009 | Funken / Erath LATEX**

- '82 veröffentlicht American Mathematical Society eine Makro-Sammlung amstex für TFX
- '85 veröffentlicht Leslie Lamport die Makrosammlung LATEX
	- heute de facto Standard in der Mathematik
	- '89 '03 Entwicklung von LFFX3 (unvollendet, Projekt als abgeschlossen erklärt)
	- aktuelle Version ist LATEX 2ε(2003)

### Vorteile von **LATEX**

- L<sup>AT</sup>EX ist Freeware und für alle gängigen Systeme vorhanden
- $\blacktriangleright$  produziert professionelles Layout
	- Layout-Vorlagen für Artikel/Bücher/Folien
- mathematische Formeln können gut umgestzt werden
- <sup>I</sup> Dokumente lassen sich problemlos erweitern
	- Layout wird automatisch angepasst
	- Referenzen werden automatisch angepasst
	- automatisches Inhaltsverzeichnis und Stichwortverzeichnis
- <sup>I</sup> direkte Schnittstelle zu ps/pdf

### Nachteile von **LATEX**

- **Einarbeitungszeit**
- $\blacktriangleright$  nicht klickbar
- $\triangleright$  nicht WYSIWYG = What you see is what you get
- <sup>I</sup> eigene LayoutVorlagen sind vergleichsweise kompliziert zu schreiben

### Page10 WiMa-Praktikum (MTKG1/3) | 21. April 2009 | Funken / Erath

### Literatur

- **IMichael Goossens, Frank Mittelbach et al.:**<br>Der *LATEX-Begleiter* Addison Wesley 2005.
- **I** Helmut Kopka: LATEX(I: Einführung, II: Ergänzung, III: Erweiterung) Addison Wesley
- <sup>I</sup> Klaus Braune, Joachim u. Marion Lammarsch: **LATEX- Basissystem, Layout, Formelsatz** Springer 2006
- Tobias Oetiker, Hubert Partl, Irene Hyna et al.:<br>The Not So Short Introduction to LATEX2
	- www.dante.de/CTAN/info/lshort/english/lshort.ndf
	- www.dante.de/CTAN/info/lshort/german/l2kurz2.pdf

# PAGE 11 WIMA-PRAKTIKUM (11 April 2009 | Funken / Erath LATEX - File

- <sup>I</sup> tex-File, log-File, dvi-File
- $\blacktriangleright$  Konvertierung in ps-/pdf-Format
- Hello World
- I Standard-Layouts article, report, book
- <sup>I</sup> deutsche Sonderzeichen
- $\blacktriangleright$  \documentclass
- $\blacktriangleright$  \usepackage
- <sup>I</sup> \begin{document} ... \end{document}
- $\Box$ usepackage[latin1]{inputenc}
- ▶ \usepackage[ngerman]{babel}\end{itemize}

## Page 2 Wilha-Praktikum (Wigkt, 2) | 21. April 2009 | Funken / Erath<br>Wie erstellt man ein LATEX-File?

- <sup>I</sup> Starte Editor Gedit aus einer Shell mit gedit &
	- Strg- $N =$  neue Datei öffnen (new)
	- Strg- $O =$  Datei öffnen (open)
	- Strg-S = Datei speichern (save)
	- $Stro-O = G$ edit beenden (quit)
- ▶ Offne eine (ggf. neue) Datei name.tex
	- Endung .tex ist Kennung eines TEX/LTEX-Files
- <sup>I</sup> Schreibe Source-Code
- **Abspeichern mittels Strg-S nicht vergessen**
- <sup>I</sup> Compilieren mit latex name.tex in einer Shell
- ► Falls Code fehlerfrei, erhält man
	- name.dvi : DeVice Independent file = visualisierbarer Output
	- name.aux : interne Hilfsdatei (AUXiliary file), wichtig für Referenzen! (später!)
	- name.log : LOG-File = Shell-Output beim Übersetzen des Codes

### Post-Processing

- **I** Visualisierung mittels DVI-Viewer
	- z.B. xdvi name.dvi
- <sup>I</sup> Konvertieren ins Postscript-Format
	- dvips name.dvi -o name.ps -Ppdf erzeugt name.ps − Option -o name.ps kann bisweilen entfallen − Option -Ppdf um pixel-freies PDF erzeugen zu können
		-
		-
- <sup>I</sup> Konvertieren ins PDF-Format
	- ps2pdf name.ps erzeugt name.pdf
	- dvi2pdf name.dvi erzeugt name.pdf <sup>−</sup> ist nicht auf allen Systemen unterstutzt ¨
		-

## Page14 WiMa-Praktikum (MTpX1/3) | 21. April 2009 | Funken / Erat

## Das erste LaTeX-Programm<br>1 % helloworld.tex

- 1 % helloworld.tex<br>2 \documentclass[a
- \documentclass[a4paper.11pt]{article}
- 3
- 4 \usepackage{fullpage}
- 
- 5  $6 \begin{array}{ccc} 6 \begin{array}{ccc} 9 & 11 & 11 & 11 & 11 \end{array}$
- 7 Hello World!
- 8 \end{document}
- <sup>I</sup> Jedes LATEX-Programm besitzt die Zeilen 2, 6, 8.
- Übersetzung stets sequentiell von oben nach unten
- Zeilen vor \begin{document} bilden LATEX-Kopf
	- legt Layout des Dokuments fest : Zeile 2
	- bindet Makro-Pakete ein : Zeile 4
	- Definition von eigenen Makros
- <sup>I</sup> \begin{document}...\end{document} beinhaltet eigentliches Dokument
- Zeile 1 ist Kommentarzeile, eingeleitet durch %
- $\blacktriangleright$  LATEX-Befehle beginnen immer mit \
	- \documentclass, \usepackage, \begin, \end
	- Optionale Parameter immer in [ ... ]
	- Obligatorische Parameter immer in { ... }

### Page 15 William (LATEX) | 2009 | 21. April 2009 | 21. April 2009 | 21. April 2009 | Erath LATEX

### Dokument-Klassen

- $\rightarrow$  \documentclass[options]{dokumenttyp}
- **In Standard-Dokumenttypen in LATEX:** 
	- article = wiss. Publikationen
	- $•$   $$
	- $\bullet$  book = Bücher
	- $\bullet$  elides  $=$  Folien, Pr $\ddot{\circ}$ centationen

### Optionale Parameter für article

- 10pt, 11pt, 12pt = Schriftgröße für Standardtext<br>■ A4paper immer wählen! (Papiergröße)
	-
- Standard ist letterpaper = US-Maße<br>• fleon = Formeln linksbündig statt zentriert
- 
- **leqno = Formelnumerierung links statt rechts**<br>■ titlepage = neue Seite nach Titel/Autor etc.<br>• Standard ist notitlepage
	-
- $\triangleright$  twocolumn = zweispaltig statt einspaltig  $\cdot$  Standard ist one column
	-
- $\bullet$  twoside = zweiseitiges Dokument statt einseitig
	- Standard ist oneside
- $\blacksquare$  landscape = Querformat statt Hochformat

### Optionale Parameter für report und book

### Wie bei article, Ausnahmen sind:

- $\triangleright$  notitlepage = keine neue Seite nach Titelseite
	- Standard ist titlepage

Page 16 WiMa-Praktikum (LATEX1/3) | 21. April 2009 | Funken / Era

- $\triangleright$  oneside = einseitiges Dokument
	- Standard ist twoside
- $\triangleright$  openany = neue Kapitel beginnen auf neuer Seite
	- Standard ist openright = neue Kapitel beginnen stets auf der nächsten rechten Seite

### Einbinden von Packages

- **I** \usepackage[options]{packagename}
	- bindet packagename ein
	- übergibt gewisse optionale Parameter options
- $\blacktriangleright$  fullpage = minimiert Randbereiche
- $\blacksquare$  inputenc  $\equiv$  Erlaubt direkte Verwendung von Sonderzeichen
	- Option latin1 für deutsche Sonderzeichen
		- − z.B. a, u, o, ß
	- Vergessen <sup>=</sup><sup>⇒</sup> Sonderzeichen werden ausgelassen
		- <sup>−</sup> d.h. Hello Wrld! statt Hello W¨orld! im DVI
- $\blacktriangleright$  babel = Wahl der Sprache des Dokuments
	- beeinflusst automatische Silbentrennung, "Kapitel" statt "Chapter" etc.

### Page18 WiMa-Praktikum (MTKG/3) | 21. April 2009 | Funken / Erath Einbinden von Packages

- 1 % hellowoerld.tex
- 2 \documentclass[a4paper,11pt]{article}
- 3
- 4 \usepackage{fullpage}
- 5 \usepackage[latin1]{inputenc}
- 6 \usepackage[ngerman]{babel}
- 
- 7 8 \begin{document}
- 9 Hello Wörld!
- 10 \end{document}

### Page 19 WiMa-Praktikum (LATEX1/3) <sup>|</sup> 21. April 2009 <sup>|</sup> Funken / Erath LATEX Elementarer Text

- **E** Leerzeichen
- $\blacktriangleright$  Silbentrennung
- <sup>I</sup> Abs¨atze, Ausrichtung
- ► Schriftgröße, Hervorhebungen
- $\blacktriangleright \backslash \backslash$  \newline, \newpage, \clearpage,
- <sup>I</sup> Umgebungen center, flushleft, flushright
- I \rm, \bf, \it, \em, \sf, \tt, \sc, \underline
- **I** \tiny, \scriptsize, \footnotesize, \small,
- $\blacktriangleright$  \normalsize
- $\blacksquare$  \large, \Large, \LARGE, \huge, \Huge
- $\blacktriangleright \hbox{\textwidth}{\begin{tabular}{l} \hbox{\textwidth}{\textwidth}} \end{tabular}$
- <sup>I</sup> \vspace, \smallskip, \medskip, \bigskip, \vfill

### Page 20 WiMa-Product (LATEX1/3) | 21. April 2009 | Funken / Er Elementare Text-Regeln

- **IFITEX** interpretiert Folgendes als ein Leerzeichen:
	- ein oder mehrere Leerzeichen
	- ein oder mehrere Tabulator-Einrückungen
	- ein Zeilenumbruch im Dokument
- Manuelles Leerzeichen mittels Tilde ~ oder \
	- z.B. Hello~~World! oder Hello\ \ World! <sup>−</sup> Tilde verhindert Zeilenumbruch
- **ETEX** interpretiert Folgendes als Absatzende:
	- eine oder mehrere Leerzeilen
- Leerzeichen am Zeilenanfang wird übergangen

### Elementare Text-Regeln

### 1 % absatz.tex 2 \documentclass[a4paper,12pt]{article} 3 4 \usepackage{fullpage} 5 \usepackage[latin1]{inputenc} 6 \usepackage[ngerman]{babel} 7 8 \begin{document} 9 Dieser Text steht in einer 10 Zeile! Man sieht, dass 11 mehrere Leerzeichen und Zeilenumbrüche quasi 12 ignoriert werden. 13 14 Und jetzt folgt ein neuer 16 Absatz. 17 \end{document}

### Page 22 WiMa-Praktikum (LATEX1/3) <sup>|</sup> 21. April 2009 <sup>|</sup> Funken/Erath LATEX

### Leerzeichen nach Befehlen

- Leerzeichen nach parameterlosen Befehl werden übergangen (nur als Befehlsende gedeutet)
	- \LaTeX ist super = PTEXist super
	- \LaTeX{} ist super = PTEX ist super
	- $\text{LareX}$  ist super = LTFX ist super
	- $\text{LaTeX}$  ist super = LTFX ist super

### Sonderzeichen

- Standard-ASCII wird 1:1 zeichenweise ausgegeben<br>• Ausnahmen: #. \$. %. ^. &. . f. }. \
	-
	-
- Ausnahmen: #, \$, %, ^, &, \_, {, }, ~, \ <sup>−</sup> Diese haben spezielle Funktionen in LATEX <sup>−</sup> Stattdessen: \#, \\$, \%, \^{}, \&, \\_, \{, \}, \~{}, \$\backslash\$
- Anführungszeichen ™ vermeiden
	- stattdessen "' und "' verwenden (dt.)<br>- z B. Ft tu, Brute?"
		-
	- oder '' und '' verwenden (engl.) <sup>−</sup> z.B. "Et tu, Brute?"
		-
- <sup>I</sup> Deutsche Sonderzeichen einbinden!
	- \usepackage[latin1]{inputenc}
	- manuell: "a, \"a erzeugt ä etc. \ss{} erzeugt ß

### Page 23 WiMa-Product (LATEX1/3) | 21. April 2009 | Funken / Er

### Silbentrennung

- $\blacktriangleright$  Silbentrennung erfolgt idR. automatisch
	- \usepackage[german]{babel}
- Manchmal manuelle Silbentrennung nötig, weil
	-
	- LATEX falsch trennt<br>• LATEX nicht weiß, wie es trennen soll
		- ⇒ Text über Rand hinaus, im LOG-File : Overfull hbox
	- \- gibt LATEX optionale Trennung an, z.B. Si1\-ben\-tren\-nung

### Zeilenumbruch

- **F** manuell mittels \\ oder \newline oder \linebreak
	- Zeile links-bündig für \\ oder \newline
	- Zeile rechts-links-b¨undig bei \linebreak <sup>−</sup> falls TEX-Warnung Overfull hbox
		-
- <sup>I</sup> manche TEX-Interpreter liefern Fehlermeldung, wenn auf manuellen Zeilenumbruch Leerzeile folgt!

### Seitenumbruch

- <sup>I</sup> Manuell mittel \newpage oder \clearpage
	- \clearpage ist rigoroser (später genauer!)

### Page 24 WiMa-Product (LATEX1/3) | 21. April 2009 | Funken / Er Ausrichtung von Text

- 1 % ausrichtung.tex
- 2 \documentclass[a4paper,11pt]{article}
- 
- 3 4 \usepackage{fullpage}
- 5 \usepackage[latin1]{inputenc}
- 6 \usepackage[ngerman]{babel}
- 7
- 8 \begin{document}
- 9
- 10 \begin{center}
- 11 Zentrierter Text
- 12 \end{center}
- 13 \begin{flushleft}
- 14 Linksbündig
- 15 \end{flushleft} 16 \begin{flushright}
- 
- 17 Rechtsbündig
- 18 \end{flushright}
- 19
- 20 \end{document}
	- Standardmäßig verwendet LATEX sog. Blocksatz für Absätze
	- Standardmäßig verwendet LATEX sog. BI<br>■ center-Umgebung zentriert Text
	-

### Hervorhebungen

- <sup>I</sup> normal : \textrm{text} oder {\rm text}
- **Fett** : \textbf{text} oder {\bf text}
- **E** kursiv: \textit{text} oder {\it text}
- ▶ hervorgehoben : \emph{text} oder {\em text}
- <sup>I</sup> sans-serif : \textsf{text} oder {\sf text}
- ► typewriter : \texttt{text} oder {\tt text}
- Kapitälchen : \textsc{text} oder {\sc text}
- ► unterstrichen : \underline{text}
- <sup>I</sup> ACHTUNG: Es ist nicht alles kombinierbar.

### Page26 WiMa-Praktikum (WIMA:/3) | 21. April 2009 | Funken / Erat

### Schriftgrößen

- stets relativ zur Schriftgröße des Dokuments
- Schriftgrößen der Größe nach geordnet:
	- \tiny, \scriptsize, \footnotesize, \small
	- \normalsize gemäß \documentclass
	- \large, \Large, \LARGE, \huge, \Huge

### **Blöcke**

- ► Es gibt zwei Arten von Blöcken:
	- innerhalb geschwungener Klammern {...}
	- innerhalb von Umgebungen \begin{X}...\end{X}
- **Alle Definitionen innerhalb eines Blocks werden bei Blockende aufgehoben** 
	- insbesondere gilt außerhalb aller Blöcke Standardschrift

### **Schriftgrößen**

- 1 % schriftart.tex
- 2 \documentclass[a4paper,12pt]{article}
- 3
- 4 \usepackage{fullpage}

Page 27 WiMa-Product (LATEX1/3) | 21. April 2009 | Funken / Er

- 5 \usepackage[latin1]{inputenc}
- 6 \usepackage[ngerman]{babel}
- 7
- 8 \begin{document}
- 9 Wir starten mit normaler Schrift.
- 10 \begin{center}
- 11 \huge
- 12 Nun groß, {\bf fett} und zentriert!
- 13 \end{center}
- 14 Und nun wieder normal.
- 15 \end{document}

#### Absatzlayout

- Page 28 WiMa-Praktikum (LATEX1/3) <sup>|</sup> 21. April 2009 <sup>|</sup> Funken / Erath LATEX > \setlength{\parindent}{0pt}
	- Einrückung der ersten Absatzzeile auf 0pt
	- Alternativ \noindent vor Absatz schreiben
	- I \setlength{\baselineskip}{1.5\baselineskip}
		- etiength:\baseiineskip;\<br>• Zeilenabstand auf 1<sup>1</sup>/<sub>2</sub> setzen
	- $\blacksquare$  \setlength{\parskip}{2pt}
		- Abstand zwischen zwei Absätzen festlegen

### Manuelle Einrückungen

- **b** horizontal:
	- \hspace{5mm} = 5mm horizontaler Abstand
	- horizontale Abstände relativ zur Schriftgröße \qquad, \quad, \, •  $\hat{\text{L}} = \text{Zeile auffullen}$
- I vertikal:
	-
	- \vspace{5mm} = 5mm vertikaler Abstand • vertikale Abstände relativ zur Schriftgröße:
		- <sup>−</sup> \smallskip, \medskip, \bigskip
	- $\sqrt{r}i11 =$  Seite auffüllen

## StrukturierenvonDokumenten

- Überschriften
- <sup>I</sup> automatisches Inhaltsverzeichnis
- $\_ TOC$ -File
- **I** \chapter, \section, \subsection etc.
- $\rightarrow$  \chapter\*, \section\*, \subsection\* etc.
- $\blacktriangleright$  \tableofcontents

### Abschnitte/Uberschriften ¨

Page 30 WiMa-Praktikum (LATEX1/3) <sup>|</sup> 21. April 2009 <sup>|</sup> Funken/Erath LATEX

- In report und book gibt es standardmäßig folgende Abschnitte (inkl.<br>Numerierung und Überschriften):
	- \chanter{titel}
	- \section{titel}
	- \subsection{titel}
	- \subsubsection{titel}
	- \paragraph{titel}
	- \subparagraph{titel}
- Bei article entfällt \chapter
- ▶ Will man nur Überschrift ohne Nummer, verwende
	- \chapter\*{titel}, \section\*{titel}, \subsection\*{titel}, etc.

### Abschnitte/Überschriften

Page 31 WiMa-Praktikum (LATEX1/3) <sup>|</sup> 21. April 2009 <sup>|</sup> Funken / Erath LATEX

- 1 % struktur.tex 2 \documentclass[a4paper,12pt]{report} 3 4 \usepackage{fullpage} 5 \usepackage[ngerman]{babel} 6 7 \begin{document} 8 \chapter{Dies ist das erste Kapitel} 9 Ein wenig Text... 10 \section{Dies ist Abschnitt 1} 11 Und noch mehr... 12 \subsection{Ein Unterabschnitt} 13 Siehe da, noch mehr Text... 14 \section{Dies ist Abschnitt 2} 15 Und noch mehr...
- 16 \end{document}

### Inhaltsverzeichnis

- <sup>I</sup> Mittels \tableofcontents wird automatisch Inhaltsverzeichnis erstellt
	- Erzeugt zusätzliche TOC-Datei
		- <sup>−</sup> Table of Contents

Page 32 WiMa-Provincia (LATEX1/3) | 21. April 2009 | Funken / Era

- Wird beim nächsten ETEX-Durchlauf automatisch eingebunden
- benötigt 2x PTEX-Durchlauf, um aktuell zu sein
- reine Überschriften werden nicht eingetragen
	- $\bullet$  \chapter\*{titel}, \section\*{titel}, \subsection\*{titel}, etc.

### Inhaltsverzeichnis

1 % inhalt.tex 2 \documentclass[a4paper,12pt]{report} 3 4 \usepackage{fullpage} 5 \usepackage[ngerman]{babel} 6 7 \begin{document} 8 \tableofcontents 9 \chapter{Dies ist das erste Kapitel} 10 Ein wenig Text... 11 \section{Dies ist Abschnitt 1} 12 Und noch mehr... 13 \subsection{Ein Unterabschnitt} 14 Siehe da, noch mehr Text... 15 \section{Dies ist Abschnitt 2} 16 Und noch mehr... 17 \end{document}

## Page 34 WiMa-Praktikum (LATEX1/3) <sup>|</sup> 21. April 2009 <sup>|</sup> Funken/Erath LATEX Mathematische Formeln

- 
- I Formelumgebungen
- I Klammern
- $\blacktriangleright$  Exponenten & Indizes
- <sup>I</sup> math. Symbole & Funktionen
- **Matrizen & Vektoren**
- $\blacktriangleright$  Formel im Text  $$.$
- $\blacktriangleright$  Umgebungen equation, eqnarray
- $\blacktriangleright$  Umgebungen equation\*, eqnarray\*
- $\blacktriangleright$  Umgebung array
- $\rightarrow$  \usepackage{latexsym}
- $\blacktriangleright$  \usepackage{amssymb}

## Page 35 WiMa-Praktikum (LATEX1/3) <sup>|</sup> 21. April 2009 <sup>|</sup> Funken / Erath LATEX Mathematische Formeln

 $1$   $%$  formal.text 2 \documentclass[a4paper,12pt]{article} 3 4 \usepackage{fullpage} 5 6 \begin{document} 7 \noindent 8 Per Induktion zeigt man 9  $\frac{n(n+1)}{2} = \sum_{j=1}^{n}i$ 10 Als abgesetzte Formel liest sich das 11 \begin{equation} 12 \frac{n(n+1)}{2} = \sum\_{j=1}^{n}j. 13 \end{equation} 14 Ein elementares mehrzeiliges Beispiel: 15 \begin{eqnarray\*} 16 \sun\_{j=1}^2 j &=& 3,\\ 17 \sum\_{j=1}^3 j &=& 6,\\ 18 \sum\_{j=1}^4 j &=& 10. 19 \end{eqnarray\*} 20 \end{document}

### Formeln

- <sup>I</sup> Formeln im Text \$formel\$ oder math-Umgebung
- <sup>I</sup> Einzeilige, abgesetzte Formel ohne Nummer

Page 36 WiMa-Praktikum (LATEX1/3) <sup>|</sup> 21. April 2009 <sup>|</sup> Funken / Erath LATEX

- z.B. innerhalb der displaymath-Umgebung
- <sup>I</sup> Einzeilige, abgesetzte Formel mit Nummer
	- z.B. innerhalb der equation-Umgebung
- <sup>I</sup> Mehrzeilige, abgesetzte Formel ohne Nummer
	- z.B. innerhalb der eqnarray\*-Umgebung
- <sup>I</sup> Mehrzeilige, abgesetzte Formel mit Nummer
	- z.B. innerhalb der eqnarray-Umgebung

### Klammern

- <sup>I</sup> Etliche Varianten, z.B.
	- runde Klammern (...) mittels ( )
	- eckige Klammern [...] mittels [ ]
	- geschwungene Klammern {...} mittels \{ \}
	- Absolutbetrag |...| mittels |
	- Norm  $\| \ldots \|$  mittels \|
- größere Größe der Klammern händisch wählbar
	- Präfix \big, \Big, \bigg, \Bigg vor Klammer
	- z.B.  $big( (x+1)(x-1) \big)$  = (x<sup>-2-1)</sup><sup>2</sup>  $(x+1)(x-1)^2 = (x^2-1)^2$
	-
- oder Gr"oße automatisch von LATEX w"ahlbar<br>• Präfix \1eft, \right vor Klammer
	-
	-
- Pr¨afix \left, \right vor Klammer <sup>−</sup> jedes \left braucht ein \right <sup>−</sup> ggf. \right. falls nur links Klammer sein soll Mathematische Sonderzeichen

- ▶ De facto alles vorhanden (Packages einbinden!)
- \usepackage{latexsym}, \usepackage{amssymb}<br>
Im Folgenden: ausgewählte (unvollst.) Übersicht
- - Mehr in Abschnitt 3.8 (Seite 65-70) in . The Not So Short Introduction to LHFX"

### Page38 WiMa-Praktikum (MTrX1/3) | 21. April 2009 | Funken / Erat

### Exponenten und Indizes

- **Sa^x+y \neq a^{x+y}\$**  $\Rightarrow$   $a^x + y \neq a^{x+y}$
- $\bullet$  \$x\_{\ell+1}:=x\_\ell+x\_{\ell-1}\$  $\Rightarrow x_{i+1} := x_i + x_{i-1}$

### Brüche und Wurzeln

- $\frac{1}{n+1} \neq \frac{1}{n(n+1)}$  ⇒  $\frac{1}{n(n+1)}$
- **B** \$\frac{\partial f}{\partial x i}\$ ⇒  $\frac{\partial f}{\partial x}$
- $\bullet$  \\sqrt{x})^{1/3} = x^{1/6} = \sqrt[6]{x}\\$ ⇒<br>( $\sqrt{x}$ )<sup>1/3</sup> =  $x$ <sup>1</sup>{<sup>6</sup> = √ $\sqrt{x}$

### Mengen

- $\triangleright$  \$y \in \{f(x) \, | \, x>0\}\$  $\Rightarrow$  y ∈ {f(x)| x > 0}
- → \in ∈, \ni ∋, \cup ∪, \bigcup U, \cap ∩, \bigcap [],
- $\blacktriangleright$  \backslash \,
- D \subset ⊂, \subseteq ⊆, \subsetneqq  $\subsetneq$
- D \supset ⊃, \supseteq ⊇, \supsetneqq 2

### Gleichheit und Ungleichheit

 $\bullet =, \leq, \geq \bullet \neq \mathbb{Z}$  ,  $\bullet \geq \bullet \geq \bullet \geq \bullet$ 

## **Page 39 Wilhe-Praktikum (Wigst) | 21. April 2009 | Funken / Erath LATEX Mathematische Funktionen**

- $\blacktriangleright \exp$ , \log, \ln, \arg
- Trigonometrische Fkt., z.B. \sin, \arccos, \sinh
- <sup>I</sup> \sup, \max, \inf, \min
- $\blacktriangleright$  \lim, \limsup, \liminf
	- \$\lim {x\to0}\frac{\sin x}{x}=1\$  $\lim_{x\to 0} \frac{\sin x}{x} = 1$
	- \$\lim\limits\_{x\to0}\frac{\sin x}{x}=1\$  $\lim_{x\to 0} \frac{\sin x}{x} = 1$
	- \$\displaystyle\lim\_{x\to0}\frac{\sin x}{x}=1\$  $\overline{\phantom{a}}$  $\frac{\sin x}{x} = 1$

$$
\lim_{x \to 0} \frac{1}{x} = 1
$$

### Summe, Produkt, Integral

 $\longrightarrow \sum_{j=1}^n j = \frac{n(n+1)}{2}$  $-6n + 1)$ 

Page 40 WiMa-Praktikum (LATEX1/3) <sup>|</sup> 21. April 2009 <sup>|</sup> Funken / Erath LATEX

$$
\bullet \ \textstyle \sum_{j=1}^n j = \frac{n(n+1)}{2} \text{ bzw. } \sum_{j=1}^n j = \frac{n(n+1)}{2}
$$

 $\longrightarrow \prod_{j=1}^{\infty} j = 1 \cdot 2 \cdot 3 \cdot 3$ 

$$
\bullet\;\textstyle{\prod_{j=1}^\infty}j=1\cdot2\cdot3\cdots\text{ bzw.}\prod_{j=1}^\infty j=1\cdot2\cdot3\cdots
$$

 $\rightarrow$  \int\_0^{\pi/2}\cos(x)\,dx = 1 •  $\int_0^{\pi/2} \cos(x) \, dx = 1$  bzw.  $\int_1^{\pi/2} \cos(x) \, dx = 1$ 0

### Page41 WiMa-Praktikum (MTKG1/3) | 21. April 2009 | Funken / Erath

### Kalligraphische Großbuchstaben

<sup>I</sup> \mathcal{A}, \mathcal{B}, \mathcal{C} etc. • A, B, C

### Griechische Symbole

- $\blacktriangleright$  \alpha, \beta, \gamma, \delta, \epsilon, \xi etc.
	- $\bullet$   $\alpha$ ,  $\beta$ ,  $\gamma$ ,  $\delta$ ,  $\epsilon$ ,  $\epsilon$
- <sup>I</sup> \Gamma, \Delta, sofern verschieden vom lateinischen Alphabet
	- Γ, ∆

#### Logische Quantoren

- Page42 WiMa-Praktikum (MTKG1/3) | 21. April 2009 | Funken / Erath  $\blacktriangleright$  \forall x>0:\quad x^2>0
	- $\forall x > 0 : x^2 > 0$
	- <sup>I</sup> \forall T\mbox{ Topf }\exists D\mbox{ Deckel}
		- ∀T Topf ∃D Deckel

### Blackboard-Großbuchstaben

- I \usepackage{amssymb} erforderlich!
- $\blacksquare$  \mathbb{N}, \mathbb{Z}, \mathbb{R}, \mathbb{C} etc.
	- N, Z, R, C

### Page 43 WiMa-Praktikum (LATEX1/3) <sup>|</sup> 21. April 2009 <sup>|</sup> Funken / Erath LATEX Vektoren & Matrizen

### $1$   $X =$

2 \left(

 $3 \begin{pmatrix} 3 & 111 & 6 & 113 \end{pmatrix}$ 

4 x\_{11} & x\_{12} & \ldots \\<br>5 x {21} & x {22} & \ldots \\

- 5  $x_{21} k x_{22} k \ldots \ \ldots$ <br>6 \vdots & \vdots & \ddots
- 6 \vdots & \vdots & \ddots
- 7 \end{array}
- 8 \right)
	-

$$
\mathbf{Code-Fragment } \text{ erzeugt}
$$
\n
$$
X = \begin{pmatrix} x_{11} & x_{12} & \dots \\ x_{21} & x_{22} & \dots \\ \vdots & \vdots & \ddots \end{pmatrix}
$$

- array-Umgebung für Matrizen und Vektoren (= Matrix mit einer Spalte)
	- beliebig viele Zeilen
		- <sup>−</sup> Zeilenumbruch jeweils mit \\
	- $\bullet$  Anzahl Spalten + Ausrichtung muss angegeben werden, hier: 3 Spalten, Einträge mittig : {ccc}
		- <sup>−</sup> Ausrichtung: mittig (c), links (`), rechts (r)

#### Vektoren & Matrizen

Page 44 Wima-Praktikum (LATHY) (3) | 21. April 2009 | Funken / Era

- <sup>I</sup> array-Umgebung ist Teil einer math. Formel!
	- z.B. \$... \$ equation-Umgebung
- array-Umgebung auch für Fallunterscheidungen
	- Verwende \left\{ mit \right.

$$
\chi_{\mathbb{Q}}(x) := \left\{ \begin{array}{ll} 1, & \textrm{falls } x \in \mathbb{Q} \\ 0, & \textrm{falls } x \in \mathbb{R} \setminus \mathbb{Q} \end{array} \right.
$$

■ zugehöriges Code-Fragment lautet

 $\chi_{\mathbb{Q}}(x):=$ \left\{ \begin{array}{rl}  $1,k \mb{\text{false } x\in\mathbb{Q}\setminus$ 0,& \mbox{ falls } x\in\mathbb{R}\setminus\mathbb{Q} \end{array} \right.